## <span id="page-0-0"></span>**-Java**

```
1. init
public class Fish {
    public Fish() {
      init();
    }
   public void init() {
     // do something for init
    };
}
```

```
public class Fish {
    public Fish() {
       // do something for init
    }
}
```
2. **nullnull** nullnull

```
public class Utils {
   public static Border createBorder(Font font, Color color) {
         if (color == null) {
             color = new Color(223, 122,123);
           }
    }
}
```
//Utils public static Border createBorder(Font font) { return createBorder(font, null); } // Border border = Utils.createBorder(font);

Border border = Utils.createBorder(font, null);

3.

String shapeName = Inter.getLocText("FR-Designer\_Chart\_Circle");

String shapeName = "";

4.

```
public String[] getNames4JionTheParty() {
     if (a) { 
         return new String[] {"", "", ""};
     } else {
         return new String[0];
     }
}
```

```
public String[] getNames4JionTheParty() {
     if (a) { 
         return new String[] {"", "", ""};
     } else {
         return null;
      }
}
```
## $5.$  if the state  $\sim$

```
if (shouldDoSomething(a, dim)) {
     doSomething();
}
boolean shuoldDoSomething(int a, Dimension dim) {
    return a > -1 && a != 1 && dim > width && dim.height > 0;
}
```
if (a >  $-1$  & a != 1 & a dim.width > 0 & adim.height > 0) { doSomething(); }

6. switchcasebreak/return

```
public String diffResult(int type) {
     String someDescription = "abc";
    switch (type) {
         case 1:
           someDescription = "qwe";
           break;
         case 2:
           someDescription = "xyz";
           break;
         default:
             someDescription = "mnx";
             break;
     }
    return someDescription;
}
```

```
public String diffResult(int type) {
    String someDescription = "abc";
     switch (type) {
         case 1:
          someDescription = "qwe";
         case 2:
           someDescription = "xyz";
           break;
         default:
             someDescription = "mnx";
             break;
     }
     return someDescription;
}
```
7. **hashCode equals :** 

- 1) equalshashCode
- 2) SethashCodeequalsSet
- 3) MaphashCodeequals

8. toArray(T[] array) 0

```
List<String> list = new ArrayList<String>(2);
list.add("guan");
list.add("bao");
array = list.toArray(new String[0]); // 2018.09.14
```

```
List<String> list = new ArrayList<String>(2);
list.add("guan");
list.add("bao");
array = list.toArray();
```
## 9. **See also also in the intervel** foreach remove/add remove Iterator

## Iterator [-Java](#page-0-0)

10.

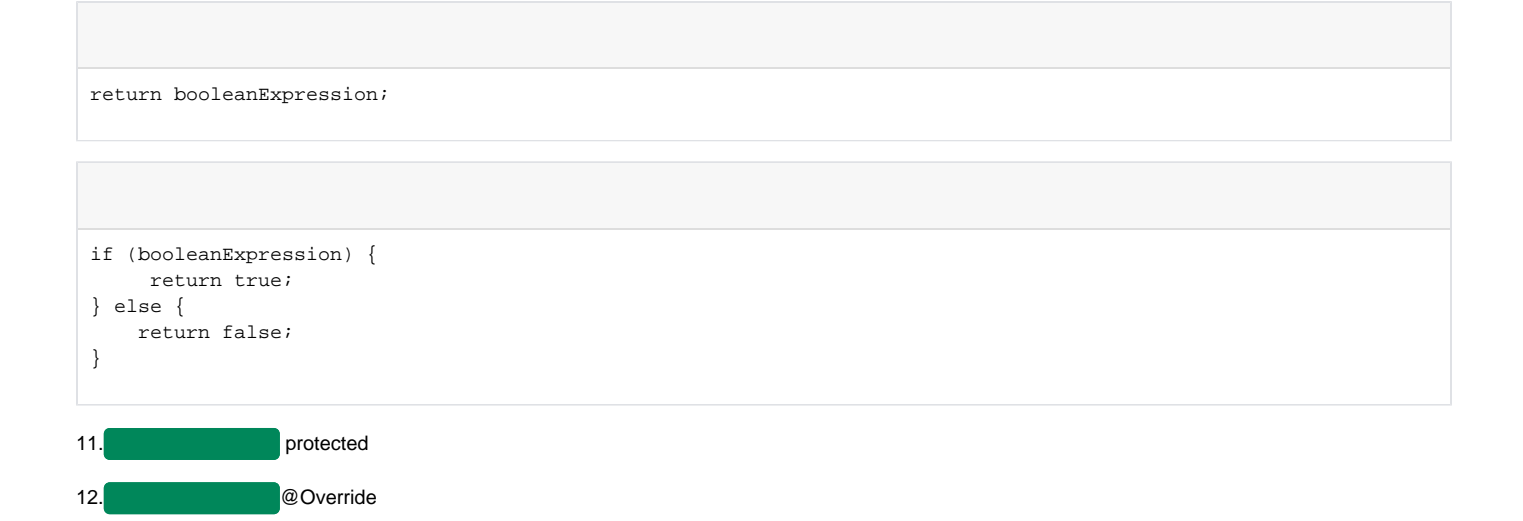